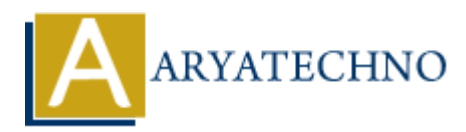

# **MYSQL - DELETE Query**

**Topics :** [MYSQL](https://www.aryatechno.com/category/2/mysql.html) **Written on** [February 24, 2021](https://www.aryatechno.com/page/mysql/70/mysql-delete-query.html)

MYSQL DELETE Query is used to delete existing records in a table.

- You can delete one or more field altogether.
- You can use any condition using the WHERE clause.
- You can delete the values in a single table at a time.

The WHERE clause is very useful when you want to delete the selected rows in a table.

### **MYSQL Syntax :**

DELETE FROM table\_name WHERE condition;

#### **MYSQL Query Example :**

DELETE FROM tblstudent WHERE stud  $id = 2$ ;

#### **Shell command script:**

Also you can run delete query using mysql command Prompt. [root@host]# mysql -u root -p Enter password:\*\*\*\*\*\*\*\* **On February 24, 2021**<br>
DELETE Query is used to delete existing records in a table.<br>
u can delete one or more field altogether.<br>
u can use any condition using the WHERE clause.<br>
ERE clause is very useful when you want to d

mysql> use aryatechno; Database changed

mysql> DELETE FROM tblstudent WHERE stud  $id = 2$ ; Query OK, 1 row affected (0.003 sec)

## **PHP SCRIPT :**

You can delete any records from table using php code as per as below.

<?php \$hostname="localhost"; \$username="root"; \$password="\*\*\*\*\*\*\*\*"; \$link= mysqli\_connect(\$hostname, \$username, \$password); mysqli\_select\_db(\$link,DATABASE);  $$return val = mysgli query($link, "DELETE FROM tblstudent WHERE stud id = 2");$ 

```
if($returnval ){
      echo "Data is deleted successfully.";
}else{
     die('MySQL Error : ' . mysqli_error($link));
}
mysqli_close($link);
```
?>

© Copyright **Aryatechno**. All Rights Reserved. Written tutorials and materials by [Aryatechno](https://www.aryatechno.com/) **ARYATECHNO**